## 함 수 화 1

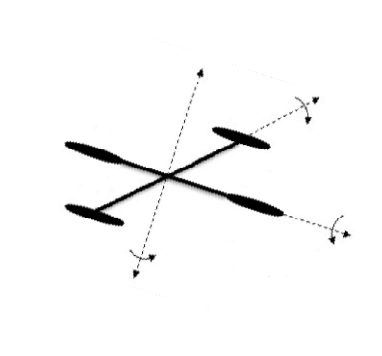

Modern Control System Lab. Changwon National University **Pink Wink** 

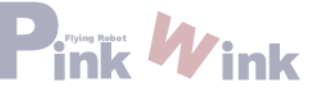

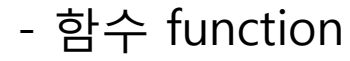

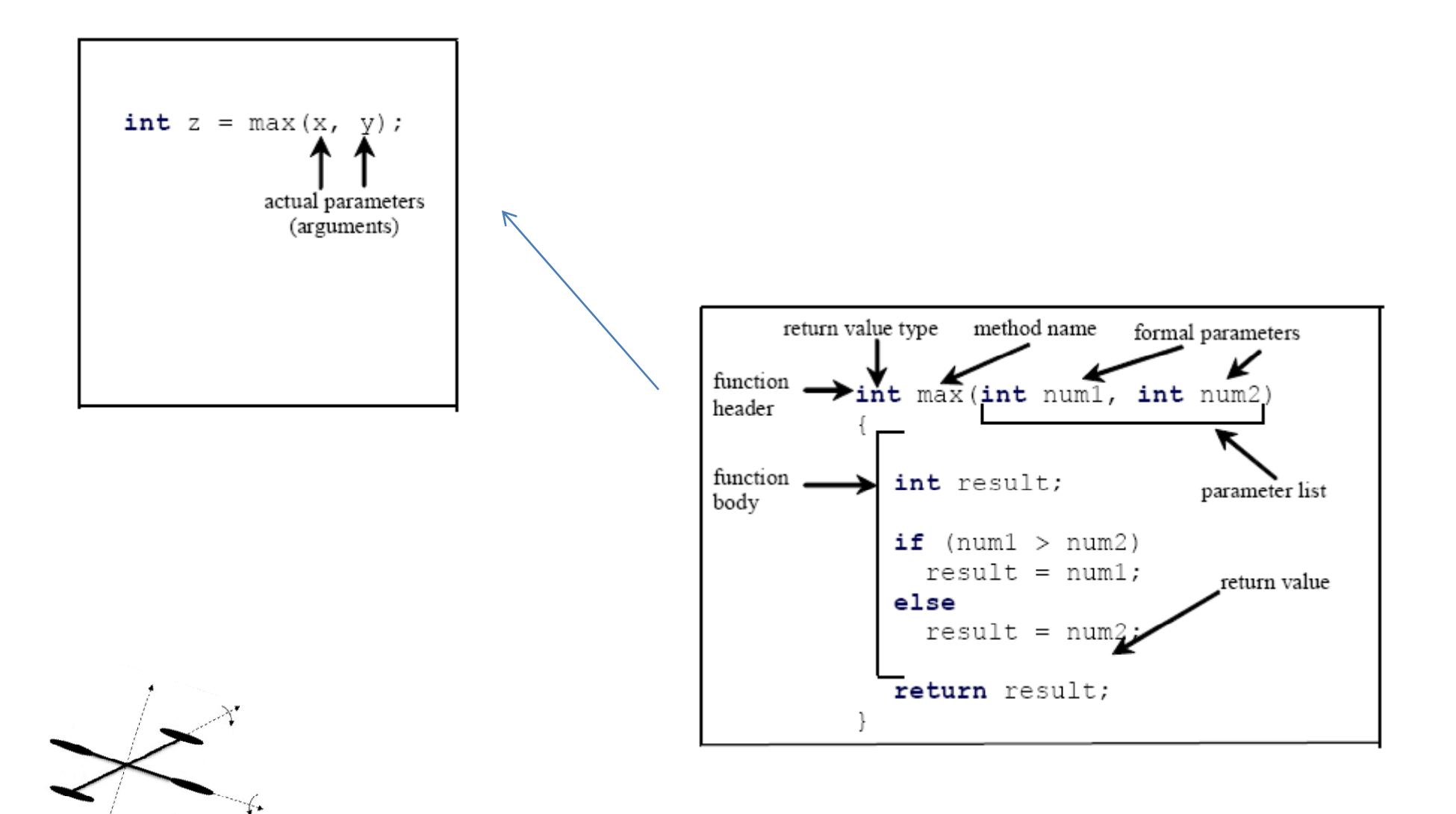

Modern Control System Lab. Changwon National University **Prink Wink** 

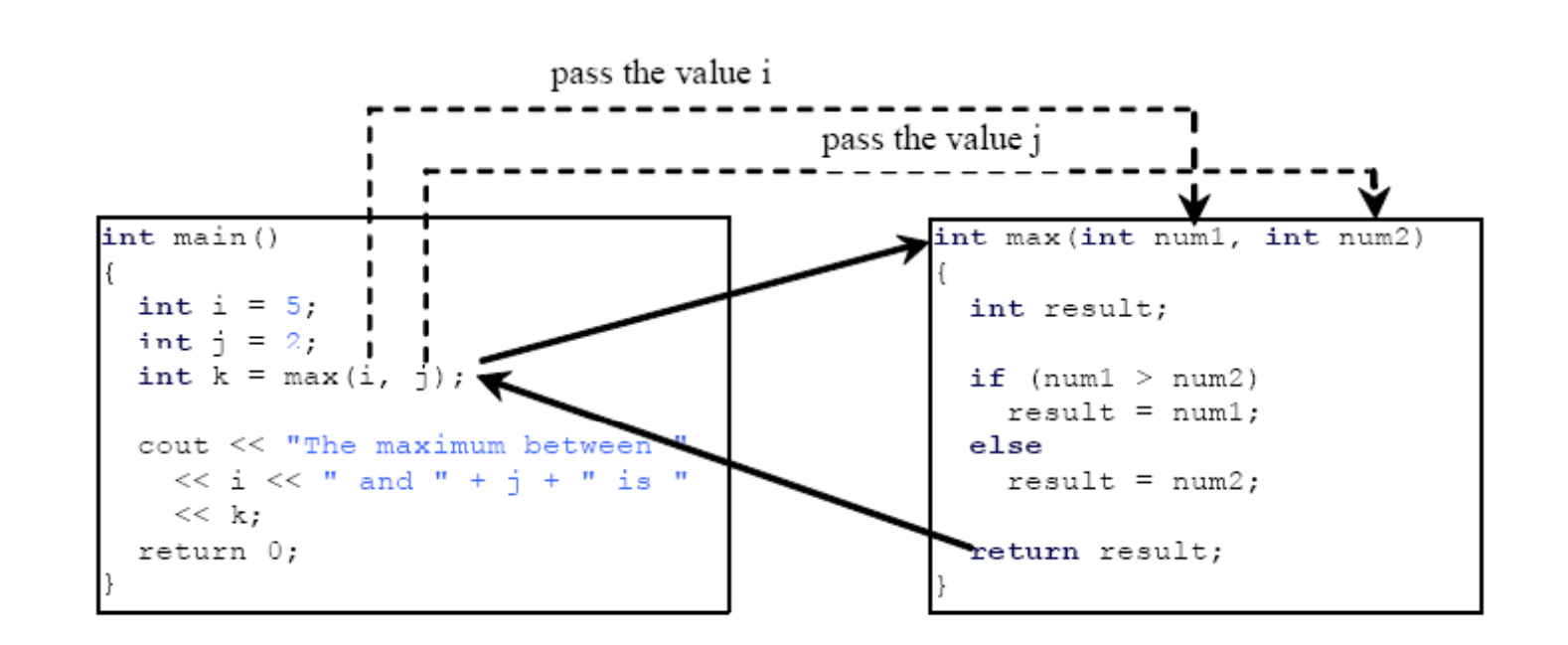

함수의 반환값이 없을 때는 void로 선언

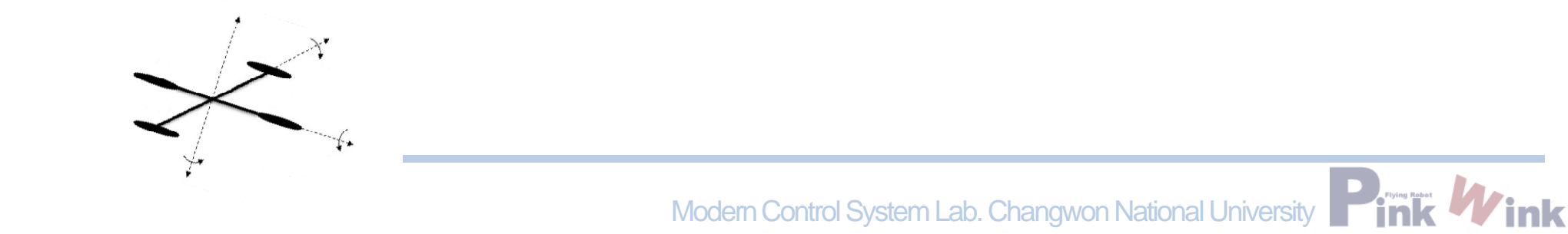

```
#include <iostream>
using namespace std;
```

```
void swap (int n1, int n2)
{
 cout << "₩t Inside the swap function" << endl;
 cout << "WtWt Before swapping n1 is "<< n1 << " n2 is "<< n2 << endl;
 // Swap n1 with n2
 int temp = n1;
 n1 = n2;
 n2 = temp;cout << "\twot After swapping n1 is " << n1 << " n2 is " << n2 << endl;
}
int main()
{
 // Declare and initialize variablesint num1 = 1;
 int num2 = 2;
```
cout  $<<$  "Before invoking the swap function, num1 is " $<<$  num1  $<<$  " and num2 is " $<<$  num2  $<<$  endl;

 $\frac{1}{2}$  Invoke the swap function to attempt to swap two variables swap(num1, num2);

cout  $<<$  "After invoking the swap function, num1 is " $<<$  num1  $<<$  " and num2 is " $<<$  num2  $<<$  endl;

system("pause")

return 0; }

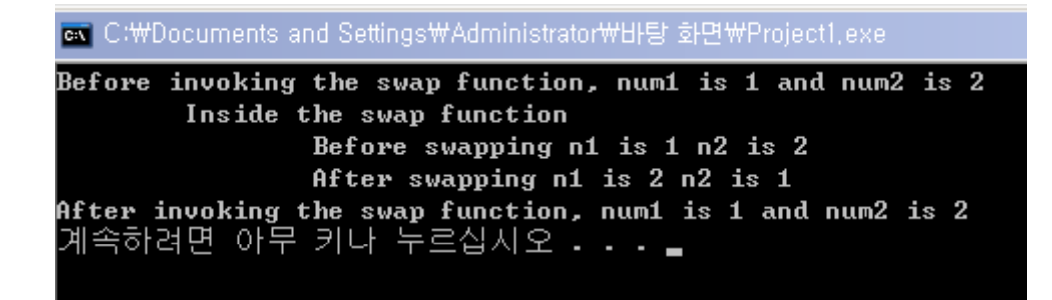

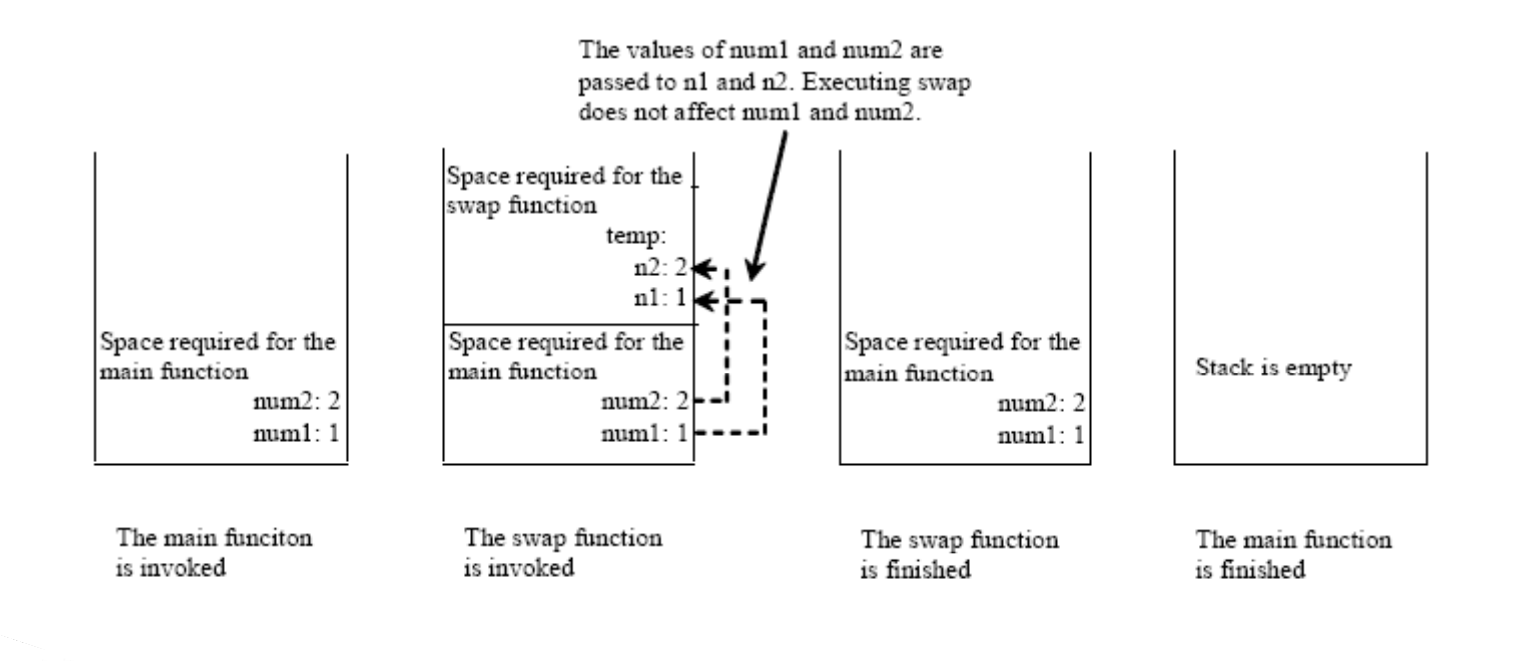

Modern Control System Lab. Changwon National University

```
#include <iostream>
```

```
using namespace std;
void swap(int & n1, int & n2)
{
```

```
cout << "₩t Inside the swap function" << endl;
 cout << "WtWt Before swapping n1 is "<< n1 << " n2 is "<< n2 << endl;
 // Swap n1 with n2
 int temp = n1;
 n1 = n2;
 n2 = temp;cout << "\twot After swapping n1 is " << n1 << " n2 is " << n2 << endl;
}
int main()
{
 // Declare and initialize variablesint num1 = 1;
```
int num $2 = 2$ ;

cout  $<<$  "Before invoking the swap function, num1 is " $<<$  num1  $<<$  " and num2 is " $<<$  num2  $<<$  endl;

 $\frac{1}{2}$  Invoke the swap function to attempt to swap two variables swap(num1, num2);

cout  $<<$  "After invoking the swap function, num1 is " $<<$  num1  $<<$  " and num2 is " $<<$  num2  $<<$  endl;

system("pause")

return 0; }

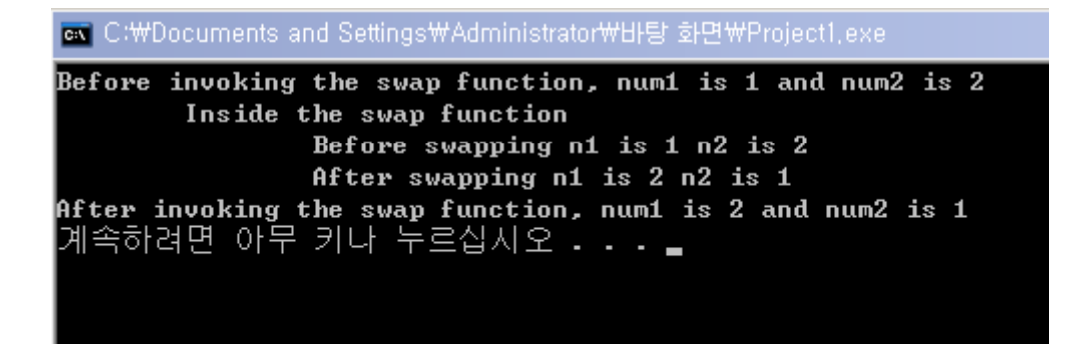

참조 변수 (reference variable)은 원 변수를 참조하기 위해 함수 의 매개변수로 사용되는 변수. 참조변수를 수정하면 원변수도 수 정됨.

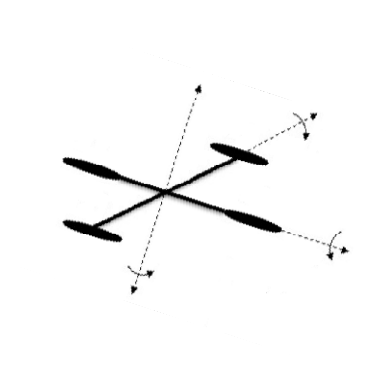

**Party School** Modern Control System Lab. Changwon National University

```
- 함수의 오버로드(Overload)
```
#include <iostream>using namespace std;

```
\prime<sup>**</sup> Return the max between two int values \primeint max(int num1, int num2)
{
 if (num1 > num2)return num1;  
 elsereturn num2;
}
```

```
/** Find the max between two double values */
double max(double num1, double num2)
{
 if (num1 >num2)
```
return num1;

else

}

{

}

return num2;

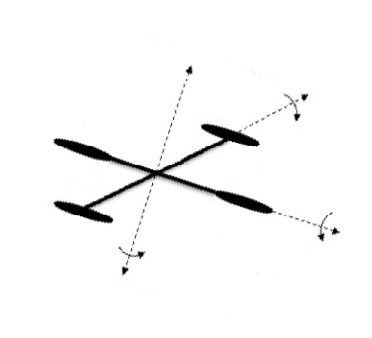

 $/*$  Return the max among three double values  $*/$ double max(double num1, double num2, double num3)

return max(max(num1, num2), num3);

Modern Control System Lab. Changwon National University

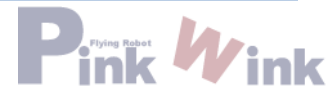

```
int main()
{
 // Invoke the max function with int parameters
 cout << "The maximum between 3 and 4 is " << max(3, 4) << endl;
```
// Invoke the max function with the double parameters cout  $\lt\lt$  "The maximum between 3.0 and 5.4 is " $\lt\lt$  max(3.0, 5.4)  $\lt\lt$  endl;

// Invoke the max function with three double parameters cout  $<<$  "The maximum between 3.0, 5.4, and 10.14 is " $<<$  max(3.0, 5.4, 10.14)  $<<$  endl;

```
system("pause");
return 0;
```
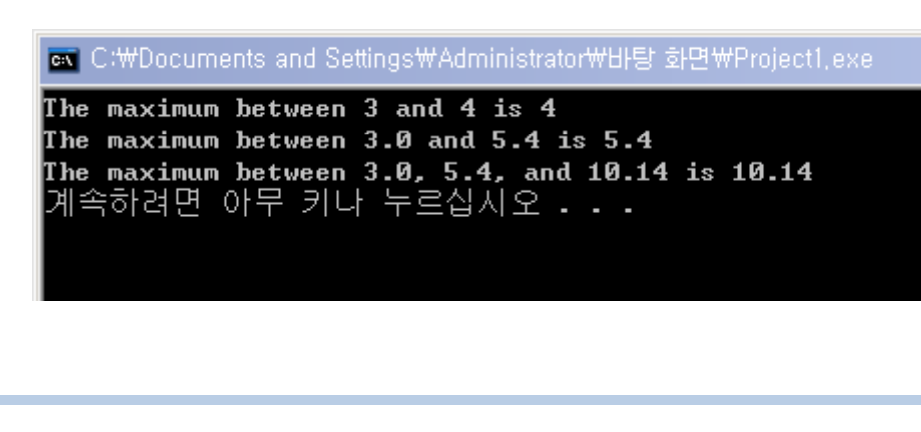

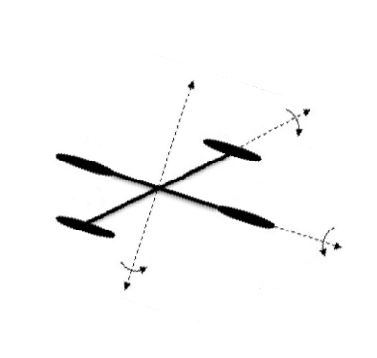

}

#include <iostream>using namespace std;

// Function prototype int max(int num1, int num2); double max(double num1, double num2); double max(double num1, double num2, double num3); int main() { cout  $<<$  "The maximum between 3 and 4 is " $<<$  max(3, 4)  $<<$  endl; cout  $\lt$  "The maximum between 3.0 and 5.4 is " $\lt$  max(3.0, 5.4)  $\lt$  endl; cout  $\langle$  - "The maximum between 3.0, 5.4, and 10.14 is " $\langle$  - max(3.0, 5.4, 10.14)  $\langle$  - endl; return 0; } int max(int num1, int num2) { ~~~~~~~~~~~~~~~~~~~~~~~~~~~~~~} double max(double num1, double num2) { ~~~~~~~~~~~~~~~~~~~~~~~~~~~~~~} double max(double num1, double num2, double num3) { ~~~~~~~~~~~~~~~~~~~~~~~~~~~~~~}

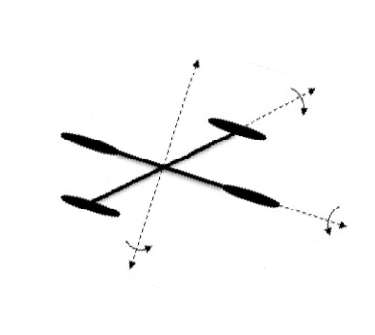

Modern Control System Lab. Changwon National University